Winter 2018, CS 238P Midterm Solution for Question 1

Prepared for Spring 2019, CS 238P Aftab Hussain

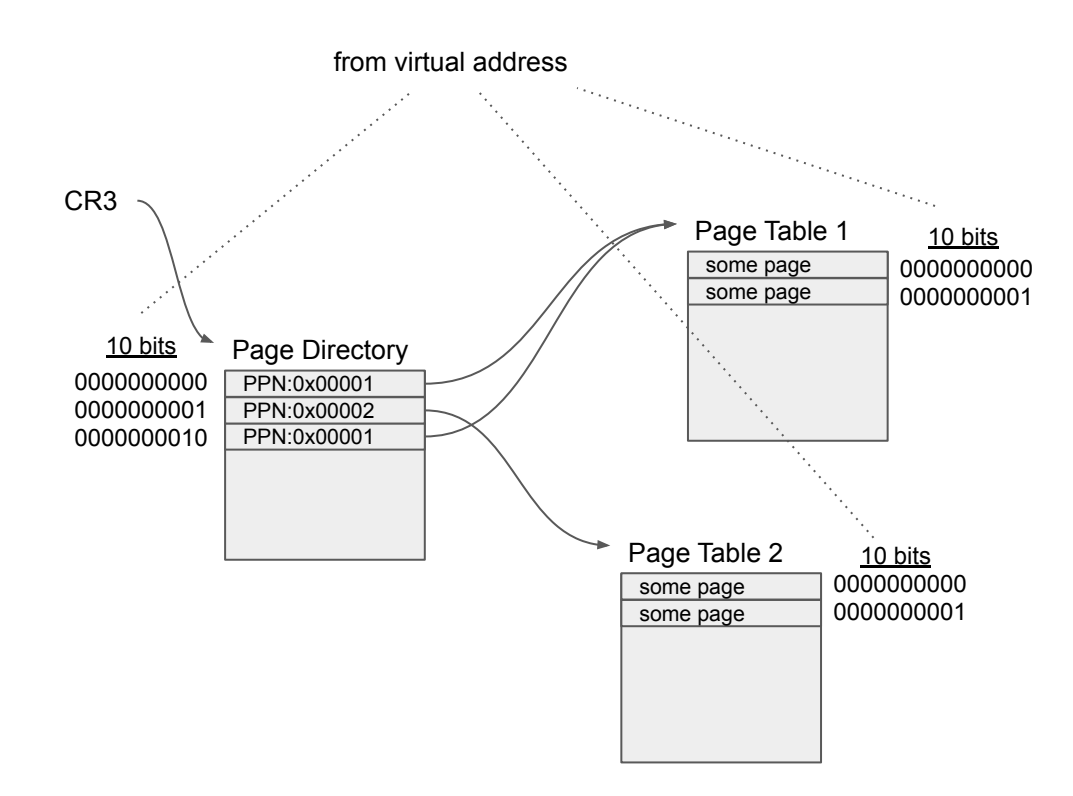

> From the Page Directory, we get 3 virtual address ranges that are mapped.

> We don't care about the exact contents of the entries in Page Table 1 and Page Table 2 in order to calculate the ranges. We only care about the minimum and maximum virtual addresses bounded by these entries.

## **Constructing first virtual address range**

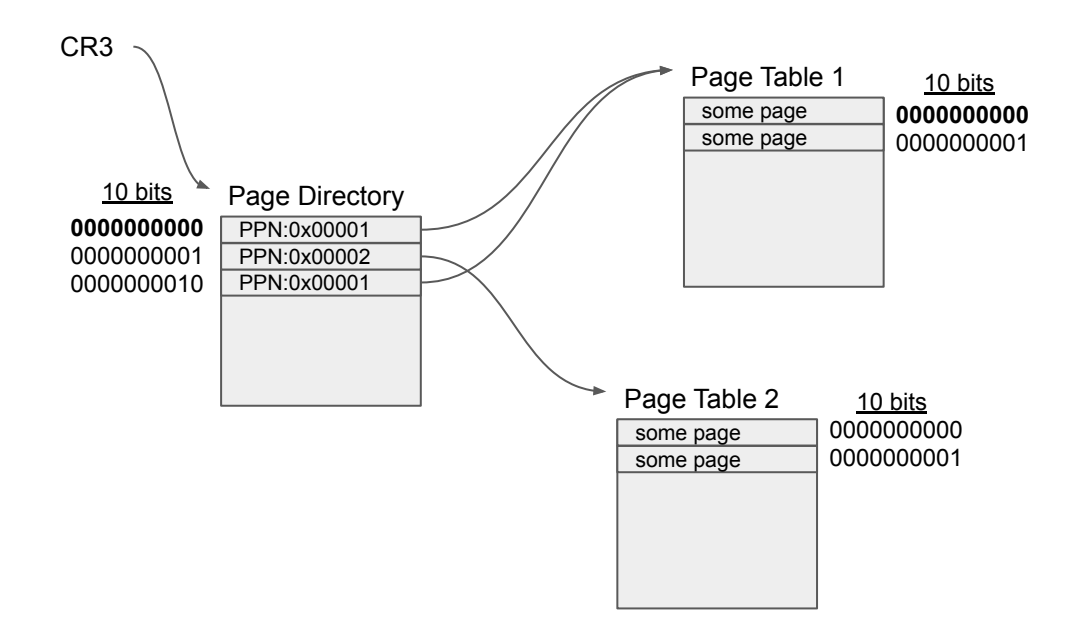

## **Constructing first virtual address range**

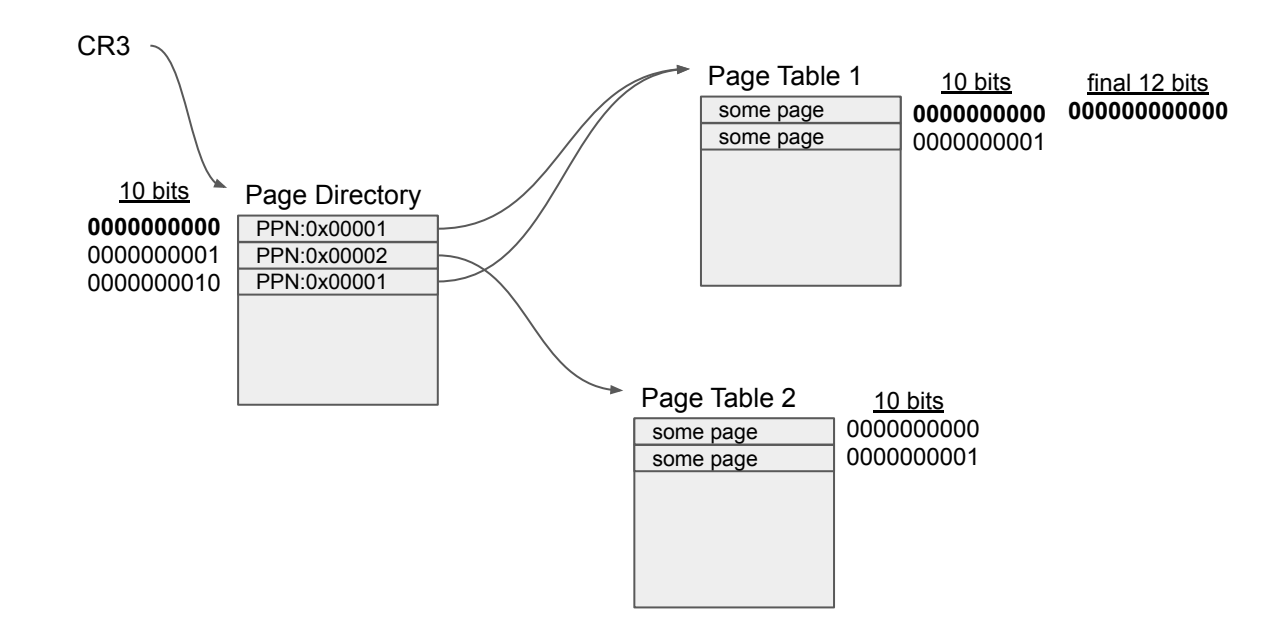

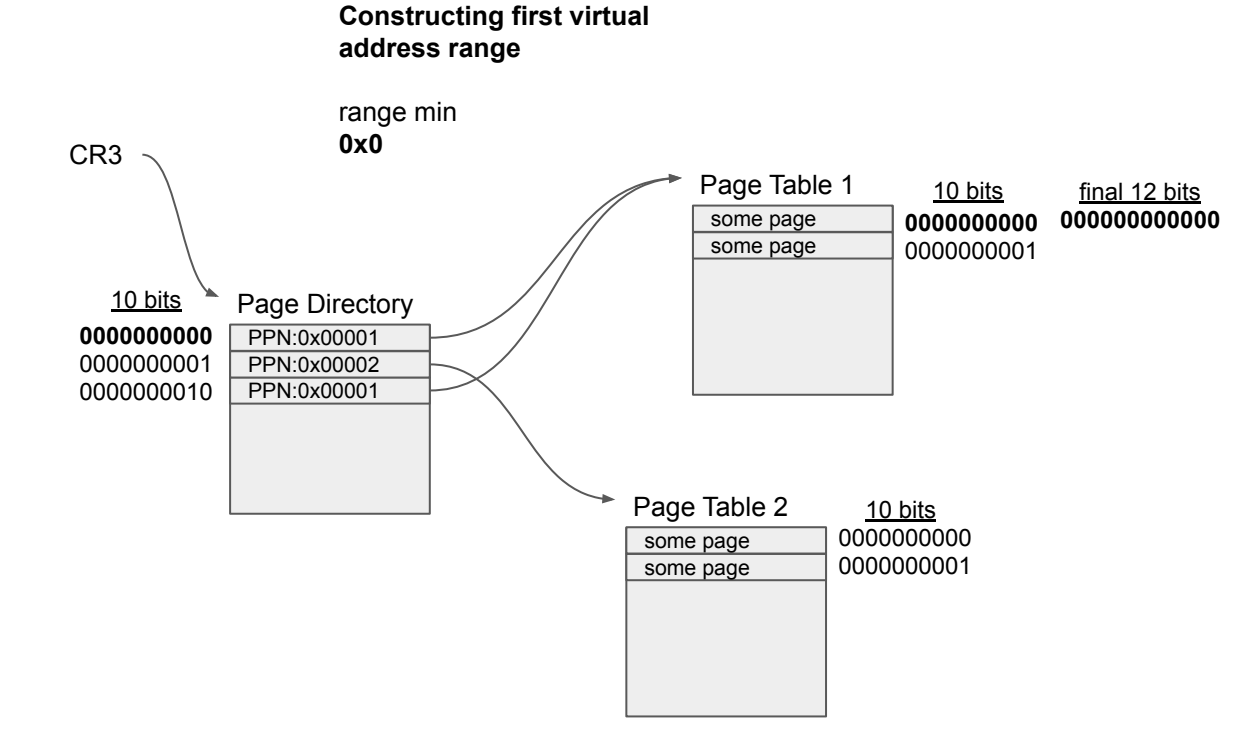

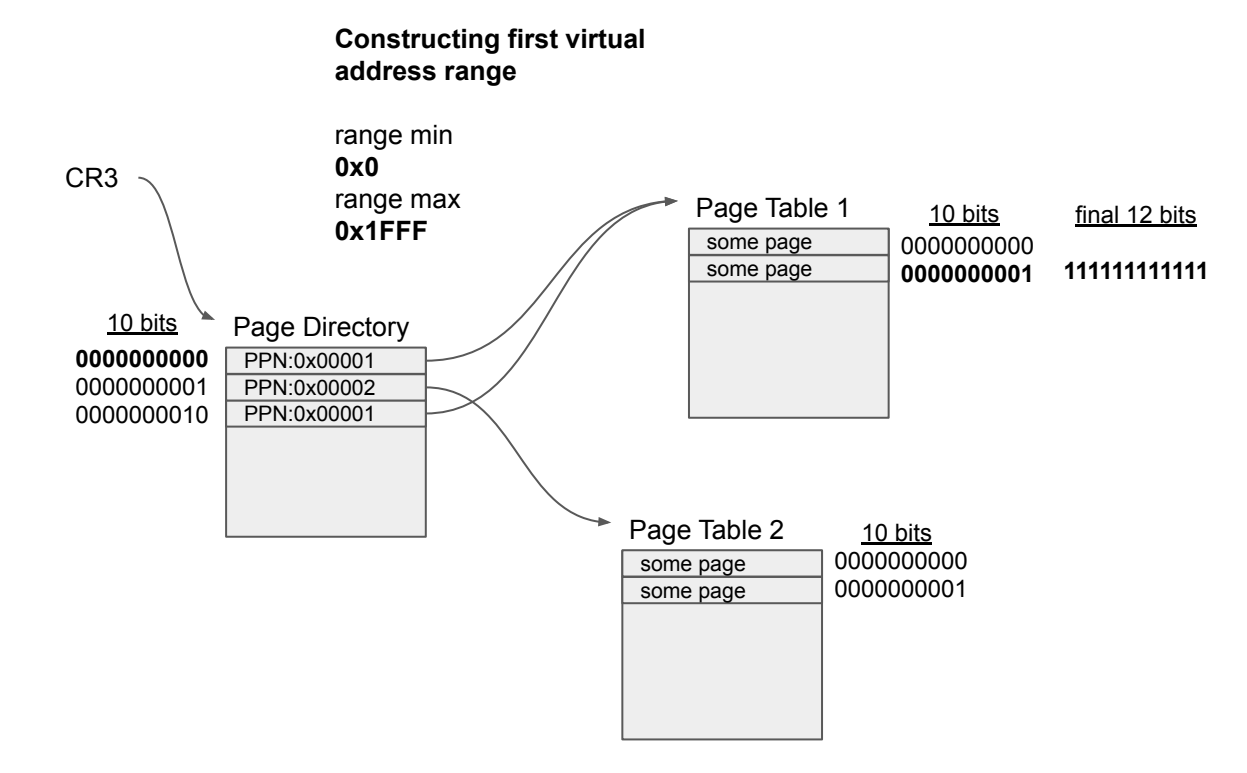

## **Do similarly for the next two ranges.**

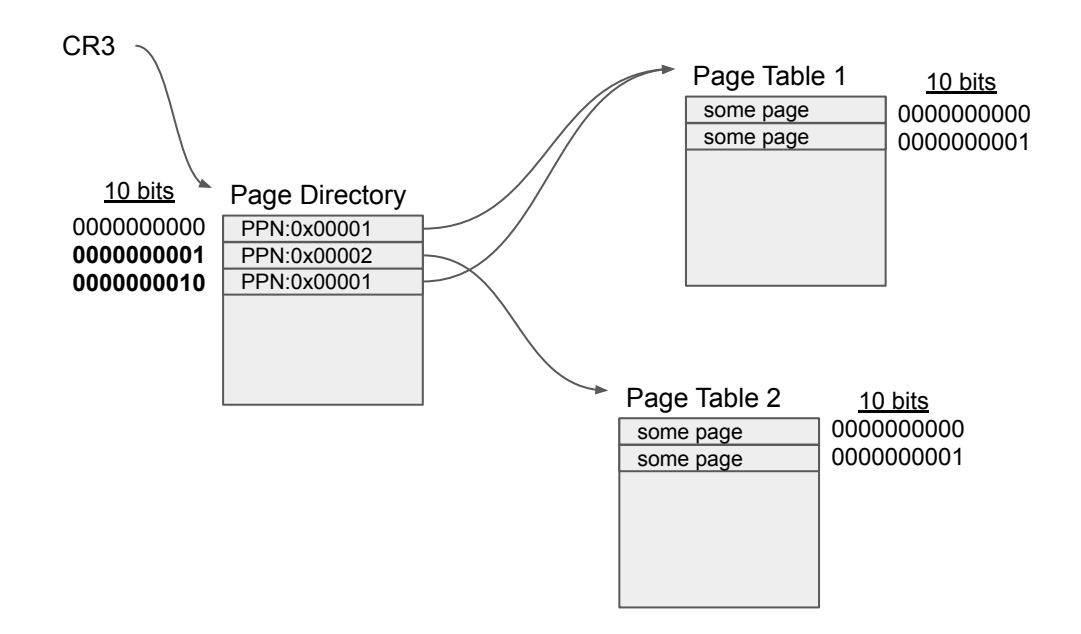

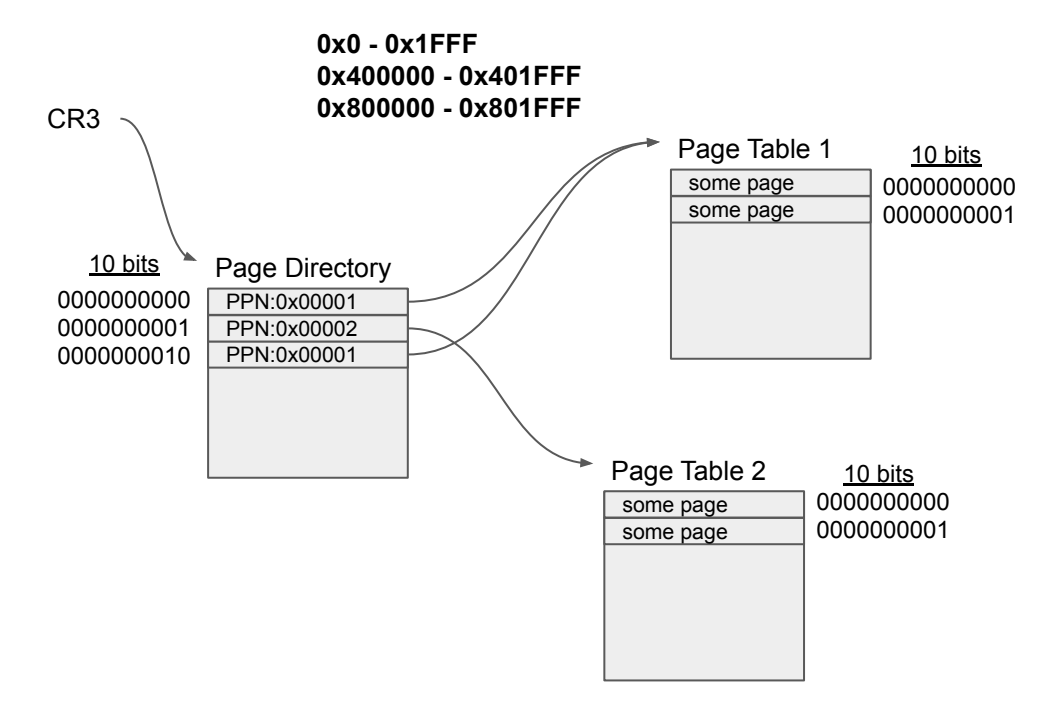